## Laboratorio didattico di matematica computazionale

Beatrice Meini

Lezione 2 - 10/3/2010

## 1 La successione di Collatz

Sia  $n$  un numero intero positivo fissato. La successione di Collatz è la successione  ${a_k}_{k>1}$  di numeri interi definita nel seguente modo:

$$
a_1 = n,
$$
  
per  $k \ge 1$ ,  $a_{k+1} = \begin{cases} 1 & \text{se } a_k = 1 \\ a_k/2 & \text{se } a_k \text{ pari} \\ 3a_k + 1 & \text{altrimenti} \end{cases}$ 

La congettura di Collatz afferma che, comunque si scelga n, esiste sempre un intero h tale che  $a_h = 1$ .

Esercizio 1. Si definisca in un file la function  $a = collatz(n)$  che prende in input  $n$  e dà in output il vettore  $a$ , che contiene i primi  $h$  elementi della successione  $\{a_k\}_k$ , dove h è minimo intero tale che  $a_h = 1$ . Suggerimenti: Utilizzare i comandi while, if, rem.

Dovreste ottenere i seguenti risultati:

```
octave: 1 > a = collatz(3)a =3 10 5 16 8 4 2 1
octave:2> a = collatz(1)a = 1octave:3> a = collatz(10)a =10 5 16 8 4 2 1
octave:4> a = collatz(7)a =7 22 11 34 17 52 26 13 40 20 10 5 16 8 4
2 1
```
Fare close all,  $plot(a, '.-'),$  title ( [ ' n = ' num2str( a ( 1) ) ] ); per diversi valori di n.

Esercizio 2. Utilizzando la function collatz si scriva la function u = collatz count  $(m)$  che prende come input il numero intero positivo  $m$ , e restituisce in output il vettore u di dimensione m, tale che  $u_i$  è il numero di elementi del vettore a= collatz(j), per  $j = 1, 2, ..., m$ .

Si fissi  $m$  e si dia il comando  $\tan(u)$ . Ad esempio

octave:5> close all  $octave:6> u=collatz\_count(30);$  $octave: 7 > bar(u)$ 

Dovreste ottenere la figura

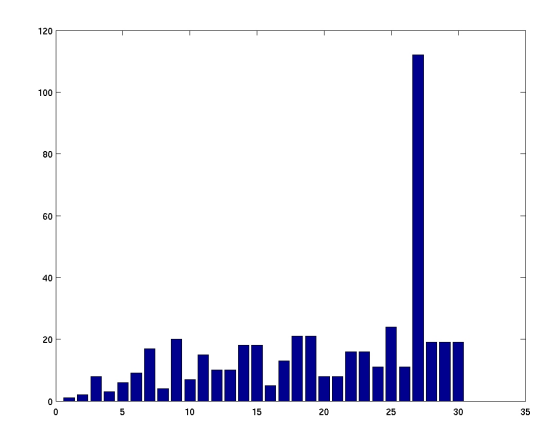

Si provi con altri valori di m.

## 2 Successione di Fibonacci

La successione di Fibonacci è la successione  $\{f_n\}_n$  definita nel seguente modo

$$
f_1 = 1, f_2 = 1
$$
  
\n $f_n = f_{n-1} + f_{n-2}, n \ge 3$ 

Esercizio 3. Si scriva in un file la function  $f=fibonacci$  (m) che, preso in input il numero intero positivo m, resituisce in output il vettore f che contiene i primi m elementi della successione  $\{f_n\}_n$ .

Si calcoli e si disegni il rapporto  $f_{n+1}/f_n$  per  $n = 1, \ldots, m$ , con m abbastanza grande (ma non troppo, per evitare overflow). Ad esempio:

```
octave:20 > m=50;octave:21 > f=fibonacci(50);octave:22> r=f(2:m). / f (1:m-1);octave:23 plot (r)octave: 24 > r (end)ans = 1.6180octave:25> format long e
octave:26 > r(<b>end</b>)ans = 1.61803398874989e+00
```
Si provi ora questo giochetto: si scelga un reale positivo x, ad esempio  $x = 10$ , e si sostituisca alla variabile x il valore  $(1+x)^{1/2}$  per "tante volte". Questo si fa

eseguendo successivamente il comando  $x = sqrt(1+x)$ , che possiamo richiamare con la freccia in alto:

 $octave:38 > x=10;$  $octave:39 > x=sqrt(1+x)$  $x = 3.31662479035540e+00$  $octave:40> x=sqrt(1+x)$  $x = 2.07764886117828e+00$  $octave:41 > x = sqrt(1+x)$  $x = 1.75432290675870e+00$  $octave:42 > x = sqrt(1+x)$  $x = 1.65961528878192e+00$  $octave:43 > x=sqrt(1+x)$  $x = 1.63083269797423e+00$  $octave:44 > x=sqrt(1+x)$  $x = 1.62198418548833e+00$  $octave:45 > x=sqrt(1+x)$  $x = 1.61925420656805e+00$  $octave:46 > x=sqrt(1+x)$  $x = 1.61841101286665e+00$  $octave:47> x=sqrt(1+x)$  $x = 1.61815049141501e+00$  $octave:48 > x=sqrt(1+x)$  $x = 1.61806998965280e+00$  $octave:49> x=sqrt(1+x)$  $x = 1.61804511360246e+00$  $octave:50 > x=sqrt(1+x)$  $x = 1.61803742651475e+00$  $octave:51 > x=sqrt(1+x)$  $x = 1.61803505107731e+00$  $octave:52 > x = sart(1+x)$  $x = 1.61803431702709e+00$  $octave:53 > x=sqrt(1+x)$  $x = 1.61803409019312e+00$  $octave:54 > x=sqrt(1+x)$  $x = 1.61803402009758e+00$  $octave:55 > x=sqrt(1+x)$  $x = 1.61803399843686e+00$  $octave:56 > x=sqrt(1+x)$  $x = 1.61803399174333e+00$  $octave:57> x=sqrt(1+x)$  $x = 1.61803398967492e+00$ 

Confrontate  $x$  con  $r(end)$ . Utilizzando il comando help roots guardate il funzionamento dell'istruzione roots.

Dare i comandi

```
octave:58> z=roots ([1 -1 -1])
z =−6.18033988749895 e−01
    1. 6 1 8 0 3 3 9 8 8 7 4 9 8 9 e+00
octave:59> q=max(z)q = 1.61803398874989e+00
```
Che cosa rappresenta il vettore  $[1 -1 -1]$ ? Come è legato alla successione di Fibonacci e alla funzione  $x \to (1+x)^{1/2}$ ? Perché  $q$  è "vicino" a x e a  $r(end)$ ?

Disegnare in scala semilogaritmica (utilizzando il comando semilogy) i primi m termini della successione di fibonacci e della successione  $\{q^n\}$ :

 $octave:70>$  semilogy  $(f, "r -; Fibonacci ;")$ octave:71> hold on  $octave:72>$  semilogy  $(q \t{.} [1:m], "g-;Exp;")$ octave:73> hold off

Perché si ottengono due rette? Perché sono parallele?

Esercizio 4. Si consideri la successione  $\{g_n\}_n$  definita nel seguente modo

$$
g_1 = 1
$$
,  $g_2 = 1$ ,  $g_3 = 2$   
 $g_n = g_{n-1} + g_{n-3}$ ,  $n \ge 4$ 

Lavorando come per la successione di Fibonacci, si determini  $\rho$  tale che  $g_n \approx$ σρn.

## 3 Successione di Fibonacci "randomizzata"

La successione di Fibonacci randomizzata è così definita:

$$
f_1 = 1
$$
,  $f_2 = 1$   
\n $f_n = f_{n-1} + p_n \cdot f_{n-2}$ ,  $n \ge 3$ 

dove, per ogni intero n,  $p_n$  vale 1 con probabilità 1/2, vale -1 con probabilità 1/2.

Esercizio 5. Si scriva la function  $rf = rfibonacci$  (m) che, preso in input il numero intero positivo  $m$ , dia in output il vettore  $rf$  che contiene i primi m elementi della successione  $\{f_n\}$ . Per calcolare  $p_n$  si possono utilizzare le funzioni sign e rand.

 $\hat{E}$  stato dimostrato da D. Viswanath (Random Fibonacci sequences and the number c=1.13198824. Math. Comp., 69:1131–1155, 2000) che, con probabilità 1, la successione  $\{f_n\}_n$  cresce come  $c^n$  dove c=1.13198824.... Visualizzare graficamente questa proprietà.